## Telling Your Story through Digital Audio

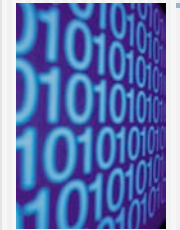

Dr. Helen Barrett Researcher and Consultant Electronic Portfolios and Digital Storytelling for Lifelong and Life Wide Learning

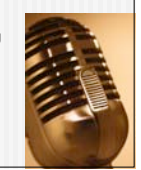

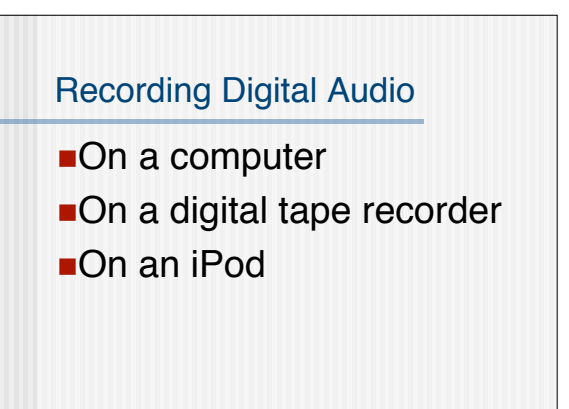

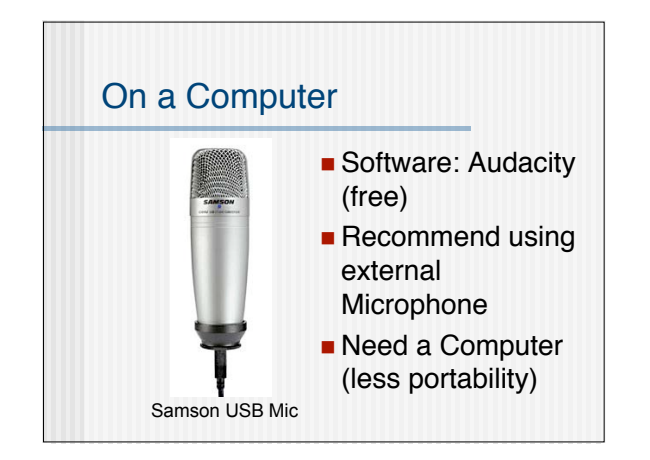

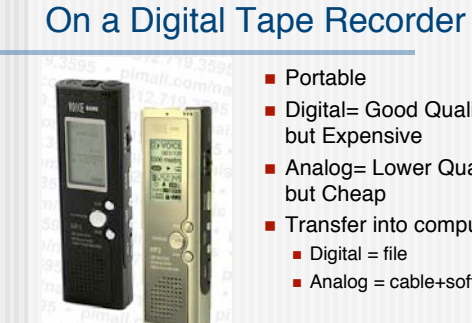

- **Digital= Good Quality** but Expensive
- **Analog= Lower Quality**
- **Transfer into computer** 
	- Analog = cable+software

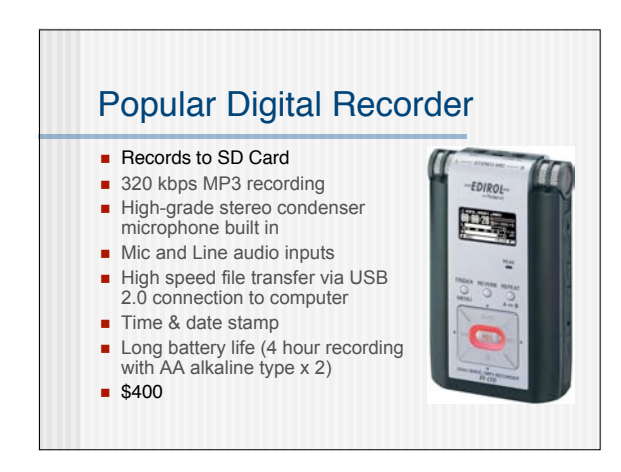

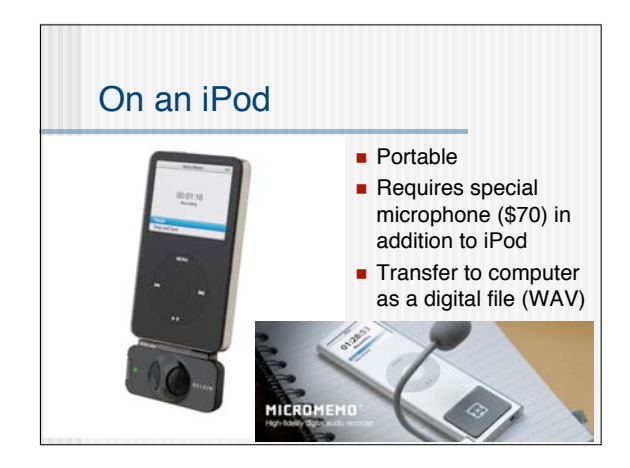

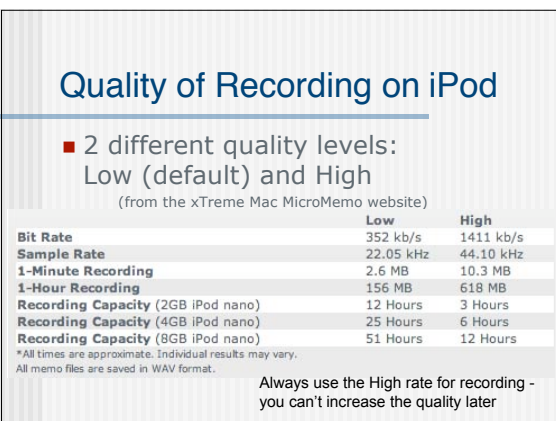

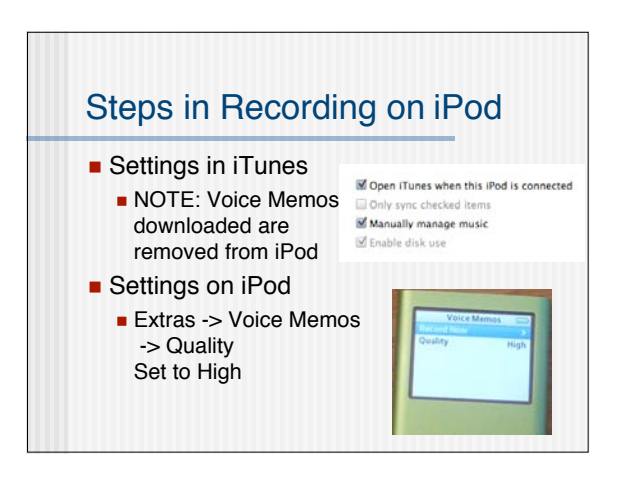

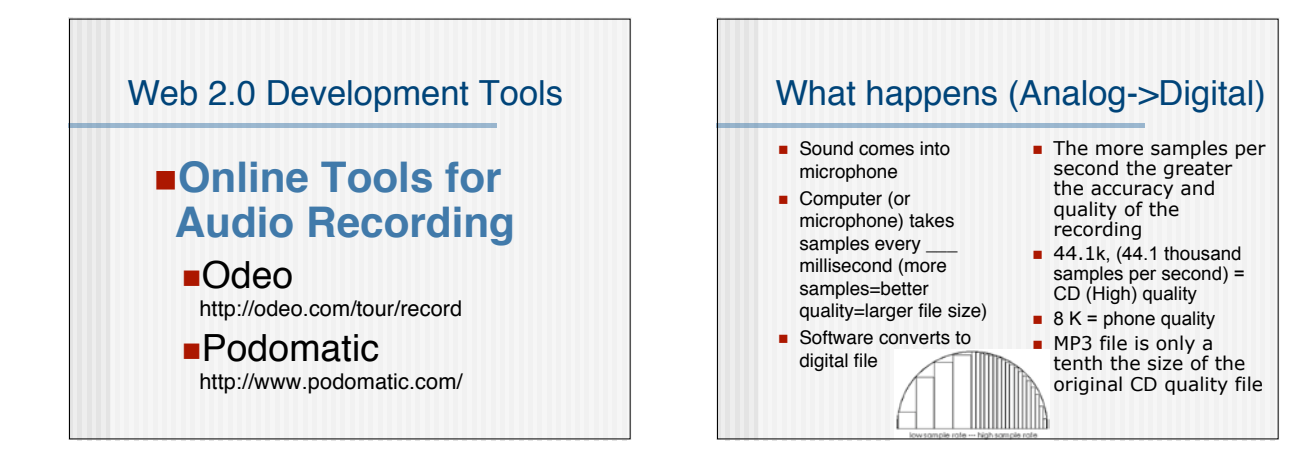

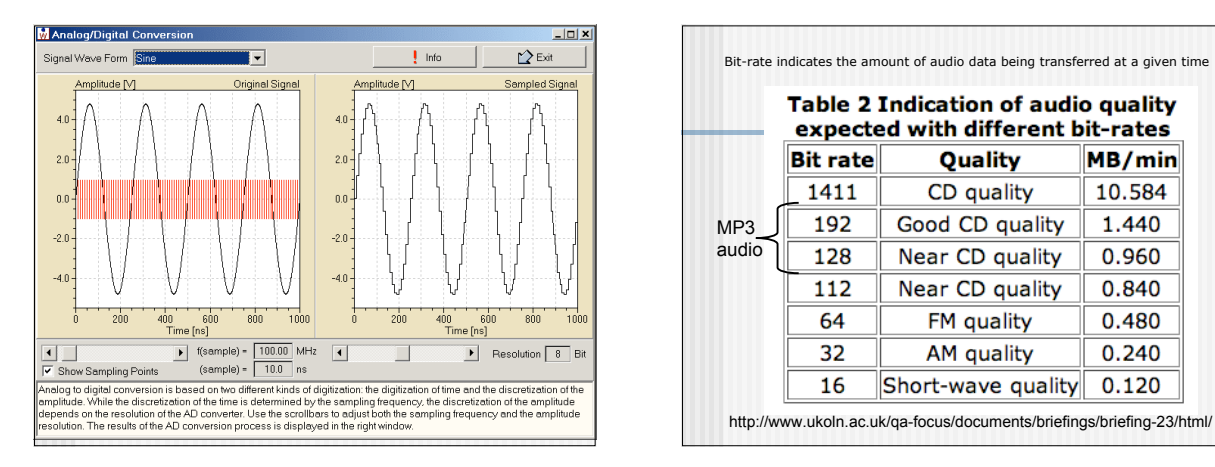

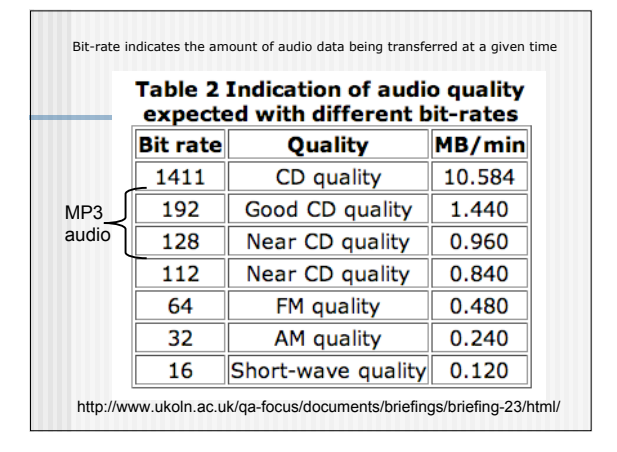

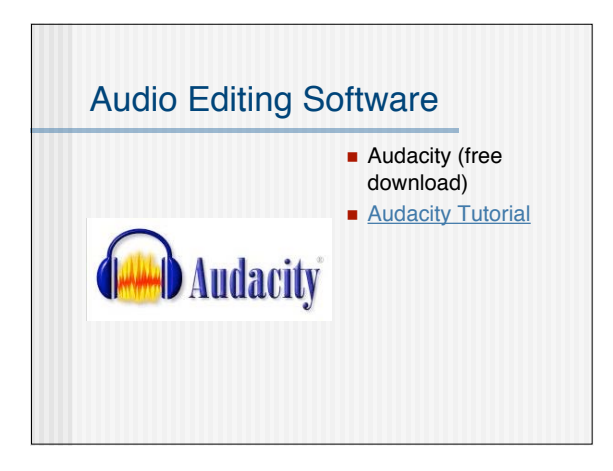